# Lecture 1 MATLAB Fundamentals: Features, Syntaxes, Concepts

Matthew J. Zahr

CME 292 Advanced MATLAB for Scientific Computing Stanford University

2nd April 2015

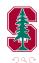

イロト イボト イヨト

< E 1

CME 292: Advanced MATLAB for SC Lecture 1

## 1 Logistics

### 2 Data Types

- Numeric Arrays
- Cells & Cell Arrays
- Struct & Struct Arrays
- Function Handles

### **3** Functions and Scripts

- Function Types
- Workspace Control
- Inputs/Outputs
- Publish

## MATLAB Tools

## **5** Code Performance

< 口 > < 同 >

Data Types Functions and Scripts MATLAB Tools Code Performance

# Outline

## 1 Logistics

## 2 Data Types

- Numeric Arrays
- Cells & Cell Arrays
- Struct & Struct Arrays
- Function Handles

### **3** Functions and Scripts

- Function Types
- Workspace Control
- Inputs/Outputs
- Publish

## 4 MATLAB Tools

## **5** Code Performance

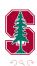

<ロト <問ト < 国ト < 国ト

#### Logistics Data Types

Functions and Scripts MATLAB Tools Code Performance

## **Basic** Information

- Grading: Satisfactory/No credit
  - Satisfactory completion of assignments
- Lectures
  - Interactive demos
  - Bring laptop
- Assignments
  - Assigned each Tuesday, due following Tuesday
  - Problem sets will be rather lengthy
    - Only required to complete a *subset* of problems on each
    - Meant for you to pick problems relevant to you
  - Submit files via *Dropbox* on Coursework
    - Create zip file containing all code
    - Additional details given with problem sets

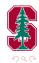

< 口 > < 同

#### Logistics Data Types Functions and Scripts MATLAB Tools

Code Performance

# **Basic** Information

- Very quick survey after first few classes
  - Keep class interesting and inline with your expectations
- Office Hours:
  - Tue/Thurs 5p 7p (after class) Durand 028
  - Additional office hours, if requested
  - Drop-in/by appointment Durand 028
- Course Homepage: http://web.stanford.edu/~mzahr/cme292.html
- Accessing MATLAB
  - See document on website (Pawin)
    - I recommend using MATLAB instead of an alternative
    - MATLAB isn't paying me to say this, I promise
- MATLAB Help
  - Very useful documentation: Use it!
  - doc, help
  - http://www.mathworks.com/help/

Data Types Functions and Scripts MATLAB Tools Code Performance

# Syllabus

### Lecture 1

- Fundamental MATLAB features, syntaxes, concepts
  - Data types
  - Functions/scripts, publishing
  - Debugger, profiler
  - Memory management

### Lecture 2

- Graphics
  - Advanced Plotting Functions
  - Graphics objects and handles
  - Publication-quality graphics
    - MATLAB File Exchange

(http://www.mathworks.com/matlabcentral/fileexchange/)

- Animation
  - VideoWriter

A = A = A = A
 A
 A
 A
 A
 A
 A
 A
 A
 A
 A
 A
 A
 A
 A
 A
 A
 A
 A
 A
 A
 A
 A
 A
 A
 A
 A
 A
 A
 A
 A
 A
 A
 A
 A
 A
 A
 A
 A
 A
 A
 A
 A
 A
 A
 A
 A
 A
 A
 A
 A
 A
 A
 A
 A
 A
 A
 A
 A
 A
 A
 A
 A
 A
 A
 A
 A
 A
 A
 A
 A
 A
 A
 A
 A
 A
 A
 A
 A
 A
 A
 A
 A
 A
 A
 A
 A
 A
 A
 A
 A
 A
 A
 A
 A
 A
 A
 A
 A
 A
 A
 A
 A
 A
 A
 A
 A
 A
 A
 A
 A
 A
 A
 A
 A
 A
 A
 A
 A
 A
 A
 A
 A
 A
 A
 A
 A
 A
 A
 A
 A
 A
 A
 A
 A
 A
 A
 A
 A
 A
 A
 A
 A
 A
 A
 A
 A
 A
 A
 A
 A
 A
 A
 A
 A
 A
 A
 A
 A
 A
 A
 A
 A
 A
 A
 A
 A
 A
 A
 A
 A
 A
 A
 A
 A
 A
 A
 A
 A
 A
 A
 A
 A
 A
 A
 A
 A
 A
 A
 A
 A
 A
 A
 A
 A
 A
 A
 A
 A
 A
 A
 A
 A
 A
 A
 A
 A
 A
 A
 A
 A
 A
 A
 A
 A
 A
 A
 A
 A
 A
 A
 A
 A
 A
 A
 A
 A
 A
 A
 A
 A
 A
 A
 A
 A
 A
 A
 A
 A
 A
 A
 A
 A
 A
 A
 A
 A
 A
 A
 A
 A
 A
 A
 A
 A
 A
 A
 A
 A
 A
 A
 A
 A
 A
 A
 A
 A
 A
 A
 A
 A
 A
 A
 A
 A
 A
 A
 A
 A
 A
 A
 A
 A
 A
 A
 A
 A
 A
 A
 A
 A
 A
 A
 A
 A
 A
 A
 A
 A
 A
 A
 A
 A
 A
 A
 A
 A
 A
 A
 A
 A
 A
 A
 A
 A
 A
 A
 A
 A
 A
 A
 A
 A
 A
 A
 A
 A
 A
 A
 A
 A
 A
 A
 A
 A
 A
 A
 A

Data Types Functions and Scripts MATLAB Tools Code Performance

# Syllabus

#### Lecture 3

- Numerical linear algebra
  - Dense vs. sparse matrices
  - Direct vs. iterative linear system solvers
  - Matrix decompositions
    - LU, Cholesky, QR, EVD, SVD

### Lecture 4

- Numerical Optimization
  - Optimization Toolbox
- Nonlinear Systems of Equations

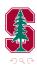

A = A = A = A
 A
 A
 A
 A
 A
 A
 A
 A
 A
 A
 A
 A
 A
 A
 A
 A
 A
 A
 A
 A
 A
 A
 A
 A
 A
 A
 A
 A
 A
 A
 A
 A
 A
 A
 A
 A
 A
 A
 A
 A
 A
 A
 A
 A
 A
 A
 A
 A
 A
 A
 A
 A
 A
 A
 A
 A
 A
 A
 A
 A
 A
 A
 A
 A
 A
 A
 A
 A
 A
 A
 A
 A
 A
 A
 A
 A
 A
 A
 A
 A
 A
 A
 A
 A
 A
 A
 A
 A
 A
 A
 A
 A
 A
 A
 A
 A
 A
 A
 A
 A
 A
 A
 A
 A
 A
 A
 A
 A
 A
 A
 A
 A
 A
 A
 A
 A
 A
 A
 A
 A
 A
 A
 A
 A
 A
 A
 A
 A
 A
 A
 A
 A
 A
 A
 A
 A
 A
 A
 A
 A
 A
 A
 A
 A
 A
 A
 A
 A
 A
 A
 A
 A
 A
 A
 A
 A
 A
 A
 A
 A
 A
 A
 A
 A
 A
 A
 A
 A
 A
 A
 A
 A
 A
 A
 A
 A
 A
 A
 A
 A
 A
 A
 A
 A
 A
 A
 A
 A
 A
 A
 A
 A
 A
 A
 A
 A
 A
 A
 A
 A
 A
 A
 A
 A
 A
 A
 A
 A
 A
 A
 A
 A
 A
 A
 A
 A
 A
 A
 A
 A
 A
 A
 A
 A
 A
 A
 A
 A
 A
 A
 A
 A
 A
 A
 A
 A
 A
 A
 A
 A
 A
 A
 A
 A
 A
 A
 A
 A
 A
 A
 A
 A
 A
 A
 A
 A
 A
 A
 A
 A
 A
 A
 A
 A
 A
 A
 A
 A
 A
 A
 A
 A
 A
 A
 A
 A
 A
 A
 A
 A
 A
 A
 A
 A
 A
 A
 A
 A
 A
 A
 A
 A
 A
 A
 A
 A
 A
 A
 A
 A
 A
 A
 A
 A
 A
 A
 A
 A
 A
 A
 A
 A
 A
 A
 A
 A
 A
 A
 A
 A
 A
 A
 A
 A
 A
 A
 A
 A
 A
 A
 A
 A
 A
 A
 A
 A
 A

Data Types Functions and Scripts MATLAB Tools Code Performance

# Syllabus

#### Lecture 5

- Object-oriented programming
  - User-defined classes

#### Lecture 6

- File manipulation and system interaction
  - Text file manipulation
  - Binary file manipulation
  - System calls
  - Interfacing with spreadsheets (Excel)

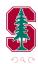

< □ > < 同 >

Data Types Functions and Scripts MATLAB Tools Code Performance

# Syllabus

### Lecture 7

- Compiled MATLAB
  - Interface to low-level programming languages (C/C++/Fortran)
    - MEX Files
  - Standalone C/C++ code from MATLAB code
    - MATLAB Coder

#### Lecture 8

- Symbolic Math Toolbox
- Parallel Computing Toolbox
- Numerical solution of ODEs and PDEs
  - Partial Differential Equation Toolbox

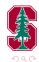

< 口 > < 同 >

Data Types Functions and Scripts MATLAB Tools Code Performance

# Introduction

- High-level language for technical computing
  - Integrates computation, visualization, and programming
  - Sophisticated data structures, editing and debugging tools, object-oriented programming
- MATrix LABoratory (MATLAB)
  - Highly optimized for matrix operations
  - Originally written to provide easy access to matrix software: LINPACK (linear system package) and EISPACK (eigen system package)
  - Basic element is array that does not require dimensioning
- Highly interactive, interpreted programming language
  - Development time usually significantly reduced compared to compiled languages
- *Very* useful graphical debugger

Numeric Arrays Cells & Cell Arrays Struct & Struct Arrays Function Handles

## Outline

## 1 Logistics

## 2 Data Types

- Numeric Arrays
- Cells & Cell Arrays
- Struct & Struct Arrays
- Function Handles

### **3** Functions and Scripts

- Function Types
- Workspace Control
- Inputs/Outputs
- Publish

## 4 MATLAB Tools

## **5** Code Performance

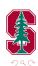

<ロト <問ト < 国ト < 国ト

Numeric Arrays Cells & Cell Arrays Struct & Struct Arrays Function Handles

## Overview

- Numeric Data Types
  - single, double, int8, int16, int32, int64, uint8, uint16, uint32, uint64, NaN, Inf
- Characters and strings
- Tables
- Structures
- Cell Arrays
- Function Handles
- Map Containers

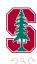

・ロト ・ 一下・ ・ 日 ト

< ∃⇒

Numeric Arrays Cells & Cell Arrays Struct & Struct Arrays Function Handles

## Overview

- Fortran ordering (column-wise)
- Array creation
  - blkdiag, diag, eye, true/false, linspace/logspace, ones, rand, zeros
- Array concatenation
  - vertcat  $([ \cdot ; \cdot ])$ , horzcat  $([ \cdot , \cdot ])$
- Indexing/Slicing
  - Linear indexing
  - Indexing with arrays
  - Logical indexing
  - Colon operator, end keyword
- Reshaping/sorting
  - fliplr, flipud, repmat, reshape, squeeze, sort, sortrows
- Matrix vs. Elementwise Operations

・ロト ・ 同ト ・ ヨト

Numeric Arrays Cells & Cell Arrays Struct & Struct Arrays Function Handles

# Fortran Ordering

- MATLAB uses Fortran (column-wise) ordering of data
  - First dimension is fastest varying dimension

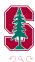

(日) (日) (日) (日) (日)

Fortran Ordering

Numeric Arrays Cells & Cell Arrays Struct & Struct Arrays Function Handles

- MATLAB uses Fortran (column-wise) ordering of data
  - First dimension is fastest varying dimension

 $\begin{array}{c}
11\\
12\\
13\\
14\\
15\\
16\\
17\\
18\\
\end{array}$ 

<ロト < 同ト < ヨト < ヨト

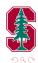

Numeric Arrays Cells & Cell Arrays Struct & Struct Arrays Function Handles

## Linear Indexing

• Linear storage and Fortran ordering can be used to index into array with *single* index

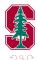

・ロト ・ 同ト ・ ヨト

< ∃⇒

Numeric Arrays Cells & Cell Arrays Struct & Struct Arrays Function Handles

## Linear Indexing

• Linear storage and Fortran ordering can be used to index into array with *single* index

```
>> M(1)
ans =
    11
>> M(8)
ans =
    18
>> M(5:8)
ans =
    15
          16
                 17
                        18
>> M([1,3,4,8])
ans =
          13
    11
                 14
                        18
```

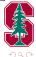

<ロト < 同ト < ヨト < ヨト

Numeric Arrays Cells & Cell Arrays Struct & Struct Arrays Function Handles

## Indexing with Arrays

- Arrays can be used to index/slice into arrays
  - Result is an array of the same size as the index array
  - Works with linear indexing or component-wise indexing
  - Component-wise indexing with matrices is equivalent to component-wise indexing with vectorization of matrix

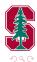

イロト イボト イヨト

Numeric Arrays Cells & Cell Arrays Struct & Struct Arrays Function Handles

## Indexing with Arrays

- Arrays can be used to index/slice into arrays
  - Result is an array of the same size as the index array
  - Works with linear indexing or component-wise indexing
  - Component-wise indexing with matrices is equivalent to component-wise indexing with vectorization of matrix

```
\gg M([1,3,4,8]) % Linear indexing (array)
ans =
          13 14
    11
                       18
>> M([1,5,2;8,3,2;7,4,6]) % Linear indexing (matrix)
ans =
    11
          15
                12
    18
          13
                12
    17
          14
                16
```

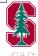

<ロト (得) (ヨ) (ヨ)

Numeric Arrays Cells & Cell Arrays Struct & Struct Arrays Function Handles

Indexing with Arrays (continued)

```
>> M([1,2],[2,1],[2,1]) % Component indexing (array)
ans(:,:,1) =
    17
          15
    18
          16
ans(:,:,2) =
    13
          11
    14
          12
% Component-wise matrix indexing equivalent to
% component-wise indexing with vectorized matrix
>> isequal(M([2,2;2,1],[2,1],1),...
                      M(vec([2,2;2,1]), [2,1], 1))
ans =
     1
```

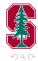

イロト イボト イヨト イヨト

Numeric Arrays Cells & Cell Arrays Struct & Struct Arrays Function Handles

## Logical Indexing

- Index into array based on some *boolean* array
  - Match element in boolean array with those in original array one-to-one
  - If *i*th entry of boolean array true, *i*th entry of original array extracted
  - Useful in extracting information from an array conditional on the content of the array
- "Linear" and component-wise available
- Much quicker than using find and then vector indexing

```
>> P = rand(5000);
>> tic; for i = 1:10, P(P<0.5); end; toc
Elapsed time is 6.071476 seconds.
>> tic; for i = 1:10, P(find(P<0.5)); end; toc
Elapsed time is 9.003642 seconds.
```

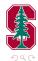

イロト イポト イヨト

Numeric Arrays Cells & Cell Arrays Struct & Struct Arrays Function Handles

## Logical Indexing (continued)

#### • Example

```
>> R = rand(5)
R =
    0.8147
             0.0975
                       0.1576
                                 0.1419
                                           0.6557
    0.9058
             0.2785
                       0.9706
                                 0.4218
                                           0.0357
    0.1270
             0.5469
                       0.9572
                                 0.9157
                                           0.8491
    0.9134
             0.9575 0.4854
                                 0.7922
                                           0.9340
    0.6324
             0.9649
                       0.8003
                                 0.9595
                                           0.6787
>> R(R < 0.15) '
ans =
    0.1270
             0.0975
                       0.1419
                                 0.0357
>> isequal(R(R < 0.15), R(find(R<0.15)))
ans =
     1
```

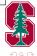

イロト イボト イヨト イヨト

Numeric Arrays Cells & Cell Arrays Struct & Struct Arrays Function Handles

## Logical Indexing (Exercise)

```
% logical array assignment
x = linspace(0,2*pi,1000);
y = sin(2*x);
plot(x,y,'k-','linew',2); hold on;
```

- Run the above code in your MATLAB command window (or use logarray\_assign.m)
- Plot only the values of y = sin(2\*x) in the interval  $[0, \pi/2]$  in 1 additional line of code
  - Use plot( . , ., 'r--', 'linew',2);
- Plot only the values of  $\sin (2 \star x)$  in the set  $\{x \in [0, 2\pi] | -0.5 < \sin(2x) < 0.5\}$  in 1 additional line of code
  - Use plot( . , ., 'b:','linew',2);

・ロト ・ 一下・ ・ 日 ト

Numeric Arrays Cells & Cell Arrays Struct & Struct Arrays Function Handles

# **Reshaping** Arrays

| Command                       | Description                         |
|-------------------------------|-------------------------------------|
| <pre>reshape(X,[m n p])</pre> | Returns $N$ -D matrix, size         |
|                               | $m 	imes n 	imes p 	imes \cdots$    |
| <pre>repmat(X,[m n p])</pre>  | Tiles $X$ along $N$ dimensional     |
|                               | specified number of times           |
| fliplr(X)                     | Flip matrix in left/right direction |
| flipud(X)                     | Flip matrix in up/down direction    |
| squeeze(X)                    | Remove singleton dimensions         |

#### • squeeze\_ex.m

æ

Numeric Arrays Cells & Cell Arrays Struct & Struct Arrays Function Handles

## Matrix Operations

- MATLAB operations on numeric arrays are *matrix* operations
  - $\bullet$  +, -, \*, \, /,^, etc
- Prepend . for element-wise operations
  - .\*, ./, .^, etc
- Expansion of singleton dimension not automatic
  - bsxfun(func, A, B)

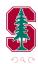

イロト イボト イヨト

Numeric Arrays Cells & Cell Arrays Struct & Struct Arrays Function Handles

## Matrix Operations

- MATLAB operations on numeric arrays are *matrix* operations
  - $\bullet$  +, -, \*, \, /,^, etc
- Prepend . for element-wise operations
  - .\*, ./, .^, etc
- Expansion of singleton dimension not automatic
  - bsxfun(func, A, B)

```
>> A = rand(2); b = rand(2,1);
>> A-b
??? Error using ==> minus
Matrix dimensions must agree.
>> bsxfun(@minus,A,b)
ans =
0.0990 -0.2978
0.0013 0.1894
```

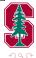

<ロト (得) (ヨ) (ヨ)

Numeric Arrays Cells & Cell Arrays Struct & Struct Arrays Function Handles

## Create Cell Array and Access Data

- $\bullet\,$  Collection of data of any MATLAB type
- Additional flexibility over numeric array
  - Price of generality is storage efficiency
- Constructed with {} or cell
- Cell arrays are MATLAB arrays of *cell*
- Indexing
  - Cell *containers* indexed using ()
    - c(i) returns *i*th cell of cell array c
  - Cell *contents* indexed using {}
    - c{i} returns contents of *i*th cell of cell array c

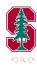

< 日 > < 同 >

Numeric Arrays Cells & Cell Arrays Struct & Struct Arrays Function Handles

# Create Cell Array and Access Data

- Collection of data of any MATLAB type
- Additional flexibility over numeric array
  - Price of generality is storage efficiency
- Constructed with {} or cell
- Cell arrays are MATLAB arrays of *cell*
- Indexing
  - Cell *containers* indexed using ()
    - c(i) returns *i*th cell of cell array c
  - Cell *contents* indexed using {}
    - c{i} returns contents of *i*th cell of cell array c

```
>> c = {14, [1,2;5,10], 'hello world!'};
>> class(c(2))
ans =
cell
>> class(c{2})
double
```

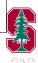

イロト イポト イヨト イヨト

Numeric Arrays Cells & Cell Arrays Struct & Struct Arrays Function Handles

## Comma-Separated Lists via Cell Arrays

- Comma-Separated List
  - List of MATLAB objects separated by commas
  - Each item displayed individually when printed
  - Useful in passing arguments to functions and assigning output variables
  - Can be generated using {:} operator in cell array

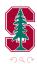

イロト イボト イヨト

Numeric Arrays Cells & Cell Arrays Struct & Struct Arrays Function Handles

# Comma-Separated Lists via Cell Arrays

### • Comma-Separated List

- List of MATLAB objects separated by commas
- Each item displayed individually when printed
- Useful in passing arguments to functions and assigning output variables
- Can be generated using  $\{:\}$  operator in cell array

```
>> pstr={'bo-', 'linewidth',2, 'markerfacecolor', 'r'};
>> plot(1:10,pstr{:}) % Pass comma-sep list to func
```

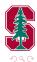

・ロト ・ 同ト ・ ヨト

Numeric Arrays Cells & Cell Arrays Struct & Struct Arrays Function Handles

## Comma-Separated Lists via Cell Arrays

### • Comma-Separated List

- List of MATLAB objects separated by commas
- Each item displayed individually when printed
- Useful in passing arguments to functions and assigning output variables
- Can be generated using {:} operator in cell array

```
>> pstr={'bo-', 'linewidth',2, 'markerfacecolor', 'r'};
>> plot(1:10,pstr{:}) % Pass comma-sep list to func
```

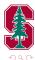

イロト イポト イヨト イヨー

Numeric Arrays Cells & Cell Arrays Struct & Struct Arrays Function Handles

## Memory Requirements

- Cell arrays require additional memory to store information describing each cell
  - Information is stored in a *header*
  - Memory required for header of single cell

```
>> c = {[]}; s=whos('c'); s.bytes
ans =
60
```

- Memory required for cell array
  - (head\_size x number\_of\_cells) + data

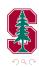

< 日 > < 同 >

Numeric Arrays **Cells & Cell Arrays** Struct & Struct Arrays Function Handles

## Memory Requirements

- Cell arrays require additional memory to store information describing each cell
  - Information is stored in a *header*
  - Memory required for header of single cell

```
>> c = {[]}; s=whos('c'); s.bytes
ans =
60
```

- Memory required for cell array
  - (head\_size x number\_of\_cells) + data
- Contents of a single cell stored contiguously
- Storage not necessarily contiguous between cells in array

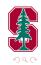

Numeric Arrays Cells & Cell Arrays Struct & Struct Arrays Function Handles

## Functions

| Command     | Description                                       |
|-------------|---------------------------------------------------|
| cell2mat    | Convert cell array to numeric array               |
| cell2struct | Convert cell array to structure array             |
| cellfun     | Apply function to each cell in cell array         |
| cellstr     | Create cell array of strings from character array |
| iscell      | Determine whether input is cell array             |
| iscellstr   | Determine whether input is cell array of strings  |
| mat2cell    | Convert array to cell array                       |
| num2cell    | Convert array to cell array                       |
| struct2cell | Convert structure to cell array                   |

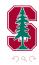

æ

Numeric Arrays Cells & Cell Arrays Struct & Struct Arrays Function Handles

## Structures

- Like cell arrays, can hold arbitrary MATLAB data types
- $\bullet\,$  Unlike cell arrays, each entry associated with a  $field\,$ 
  - Field-Value relationship

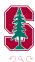

<ロト < 同ト < ヨト < ヨト

Numeric Arrays Cells & Cell Arrays Struct & Struct Arrays Function Handles

## Structures

- Like cell arrays, can hold arbitrary MATLAB data types
- Unlike cell arrays, each entry associated with a *field* 
  - Field-Value relationship
- Structures can be arranged in N-D arrays: structure arrays
- Create structure arrays
  - struct
  - <var-name>.<field-name> = <field-value>
- Access data from structure array
  - () to access structure from array, . to access field

◆ □ ▶ ◆ 何 ▶

- ∃ →

Numeric Arrays Cells & Cell Arrays Struct & Struct Arrays Function Handles

## Structures

- Like cell arrays, can hold arbitrary MATLAB data types
- Unlike cell arrays, each entry associated with a *field* 
  - Field-Value relationship
- Structures can be arranged in N-D arrays: structure arrays
- Create structure arrays
  - struct
  - <var-name>.<field-name> = <field-value>
- Access data from structure array
  - () to access structure from array, . to access field

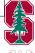

<ロト < 同ト < ヨト < ヨト

Numeric Arrays Cells & Cell Arrays Struct & Struct Arrays Function Handles

## Memory Requirements

- Structure of arrays faster and more memory efficient than array of structures
  - Contiguous memory
  - Memory overhead

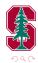

 $\exists \rightarrow$ 

イロト イボト イヨト

Numeric Arrays Cells & Cell Arrays Struct & Struct Arrays Function Handles

## Memory Requirements

- Structs require additional memory to store information
  - Information is stored in a *header*
  - Header for entire structure array
- Each field of a structure requires contiguous memory
- Storage not necessarily contiguous between fields in structure or structures in array
- Structure of arrays faster/cheaper than array of structures
  - Contiguous memory, Memory overhead

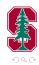

< 口 > < 同 >

Numeric Arrays Cells & Cell Arrays Struct & Struct Arrays Function Handles

## Functions

| Command     | Description                                      |
|-------------|--------------------------------------------------|
| fieldnames  | Field names of structure                         |
| getfield    | Field of structure array                         |
| isfield     | Determine whether input is structure field       |
| isstruct    | Determine whether input is structure array       |
| orderfields | Order fields of structure array                  |
| rmfield     | Remove fields from structure                     |
| setfield    | Assign values to structure array field           |
| arrayfun    | Apply function to each element of array          |
| structfun   | Apply function to each field of scalar structure |

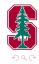

æ

Numeric Arrays Cells & Cell Arrays Struct & Struct Arrays Function Handles

## Function Handles (@)

- Callable association to MATLAB function stored in variable
  - Enables invocation of function outside its normal scope
  - Invoke function indirectly
  - Variable

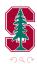

イロト イボト イヨト イヨト

Numeric Arrays Cells & Cell Arrays Struct & Struct Arrays Function Handles

## Function Handles (@)

- Callable association to MATLAB function stored in variable
  - Enables invocation of function outside its normal scope
  - Invoke function indirectly
  - $\bullet$ Variable
- Capture data for later use

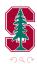

<ロト < 同ト < ヨト < ヨト

Numeric Arrays Cells & Cell Arrays Struct & Struct Arrays Function Handles

## Function Handles (@)

- Callable association to MATLAB function stored in variable
  - Enables invocation of function outside its normal scope
  - Invoke function indirectly
  - Variable
- Capture data for later use
- Enables passing functions as arguments

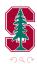

イロト イボト イヨト

Numeric Arrays Cells & Cell Arrays Struct & Struct Arrays Function Handles

# Function Handles (@)

- Callable association to MATLAB function stored in variable
  - Enables invocation of function outside its normal scope
  - Invoke function indirectly
  - Variable
- Capture data for later use
- Enables passing functions as arguments
  - Optimization
  - Solution of nonlinear systems of equations
  - Solution of ODEs
  - Numerical Integration

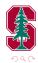

< □ > < 同 >

- + ⊒ →

Numeric Arrays Cells & Cell Arrays Struct & Struct Arrays Function Handles

# Function Handles (@)

- Callable association to MATLAB function stored in variable
  - Enables invocation of function outside its normal scope
  - Invoke function indirectly
  - Variable
- Capture data for later use
- Enables passing functions as arguments
  - Optimization
  - Solution of nonlinear systems of equations
  - Solution of ODEs
  - Numerical Integration
- Function handles must be scalars, i.e. can't be indexed with ()

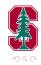

◆ □ ▶ ◆ 何 ▶

Numeric Arrays Cells & Cell Arrays Struct & Struct Arrays Function Handles

# Example

• Trapezoidal rule for integration

$$\int_{a}^{b} f(x)dx \approx \sum_{i=1}^{n_{el}} \frac{b-a}{2n_{el}} \left[ f(x_{i+1/2}) + f(x_{i-1/2}) \right]$$

function int\_f = trap\_rule(f,a,b,nel)

```
x=linspace(a,b,nel+1)';
int_f=0.5*((b-a)/nel)*sum(f(x(1:end-1))+f(x(2:end)));
```

end

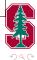

<ロト < 同ト < ヨト < ヨト

Function Types Inputs/Outputs

## Outline

## 1 Logistics

## 2 Data Types

- Numeric Arrays
- Cells & Cell Arrays
- Struct & Struct Arrays
- Function Handles

## **3** Functions and Scripts

- Function Types
- Workspace Control
- Inputs/Outputs
- Publish

## 4 MATLAB Tools

**5** Code Performance

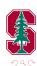

<ロト <問ト < 国ト < 国ト

Function Types Inputs/Outputs

## Scripts vs. Functions

#### • Scripts

- Execute a series of MATLAB statements
- Uses *base* workspace (does not have own workspace)
- Parsed and loaded into memory every execution

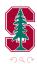

<ロト < 同ト < ヨト < ヨト

Function Types Inputs/Outputs

## Scripts vs. Functions

#### • Scripts

- Execute a series of MATLAB statements
- Uses *base* workspace (does not have own workspace)
- Parsed and loaded into memory every execution
- Functions
  - Accept inputs, execute a series of MATLAB statements, and return outputs
  - Local workspace defined only during execution of function
    - global, persistent variables
    - evalin, assignin commands
  - Local, nested, private, anonymous, class methods
  - Parsed and loaded into memory during *first* execution

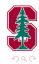

Function Types Inputs/Outputs

## Anonymous Functions

- Functions without a file
  - Stored directly in function handle
  - Store expression and required variables
  - Zero or more arguments allowed
  - Nested anonymous functions permitted
- Array of function handle not allowed; function handle may return array

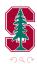

< 日 > < 同 >

Function Types Inputs/Outputs

## Anonymous Functions

#### • Functions without a file

- Stored directly in function handle
- Store expression and required variables
- Zero or more arguments allowed
- Nested anonymous functions permitted
- Array of function handle not allowed; function handle may return array

```
>> f1 = @(x,y) [sin(pi*x), cos(pi*y), tan(pi*x*y)];
>> f1(0.5,0.25)
ans =
    1.0000   0.7071   0.4142
>> quad(@(x) exp(1)*x.^2,-1,1)
ans =
    1.8122
```

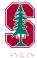

・ロト ・ 一下・ ・ 日 ト

Function Types Inputs/Outputs

## Local Functions

- A given MATLAB file can contain multiple functions
  - The first function is the *main* function
    - Callable from anywhere, provided it is in the search path
  - Other functions in file are *local* functions
    - Only callable from main function or other local functions in *same* file
    - Enables modularity (large number of small functions) without creating a large number of files

< 日 > < 同 >

• Unfavorable from code reusability standpoint

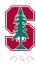

Function Types Inputs/Outputs

## Local Function Example

#### Contents of loc\_func\_ex.m

```
function main_out = loc_func_ex()
main_out = ['I can call the ',loc_func()];
end
function loc_out = loc_func()
loc_out = 'local function';
end
```

#### Command-line

```
>> loc_func_ex()
ans =
I can call the local function
>> ['I can''t call the ',loc_func()]
??? Undefined function or variable 'loc_func'.
```

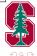

<ロト < 同ト < ヨト < ヨト

# Variable Number of Inputs/Outputs

- Query number of inputs passed to a function
  - nargin
  - Don't try to pass more than in function declaration
- Determine number of outputs requested from function
  - nargout
  - Don't request more than in function declaration

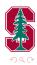

< □ > < 同 >

# Variable Number of Inputs/Outputs

- Query number of inputs passed to a function
  - nargin
  - Don't try to pass more than in function declaration
- Determine number of outputs requested from function
  - nargout
  - Don't request more than in function declaration

```
function [01,02,03] = narginout_ex(i1,i2,i3)
fprintf('Number inputs = %i;\t',nargin);
fprintf('Number outputs = %i;\n',nargout);
o1 = i1; o2=i2; o3=i3;
end
```

```
>> narginout_ex(1,2,3);
Number inputs = 3; Number outputs = 0;
>> [a,b]=narginout_ex(1,2,3);
Number inputs = 3; Number outputs = 2;
```

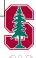

<ロト (得) (ヨ) (ヨ)

Function Types Inputs/Outputs

# Variable-Length Input/Output Argument List

- Input-output argument list length unknown or conditional
  - Think of plot, get, set and the various Name-Property pairs that can be specified in a given function call

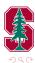

イロト イボト イヨト

Function Types Inputs/Outputs

# Variable-Length Input/Output Argument List

- Input-output argument list length unknown or conditional
  - Think of plot, get, set and the various Name-Property pairs that can be specified in a given function call
- Use varargin as last function input and varargout as last function output for input/output argument lists to be of variable length

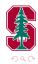

Function Types Inputs/Outputs

# Variable-Length Input/Output Argument List

- Input-output argument list length unknown or conditional
  - Think of plot, get, set and the various Name-Property pairs that can be specified in a given function call
- Use varargin as last function input and varargout as last function output for input/output argument lists to be of variable length
- All arguments prior to varargin/varargout will be matched one-to-one with calling expression

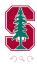

Function Types Inputs/Outputs

# Variable-Length Input/Output Argument List

- Input-output argument list length unknown or conditional
  - Think of plot, get, set and the various Name-Property pairs that can be specified in a given function call
- Use varargin as last function input and varargout as last function output for input/output argument lists to be of variable length
- All arguments prior to varargin/varargout will be matched one-to-one with calling expression
- Remaining input/outputs will be stored in a cell array named varargin/varargout

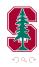

Function Types Inputs/Outputs

# Variable-Length Input/Output Argument List

- Input-output argument list length unknown or conditional
  - Think of plot, get, set and the various Name-Property pairs that can be specified in a given function call
- Use varargin as last function input and varargout as last function output for input/output argument lists to be of variable length
- All arguments prior to varargin/varargout will be matched one-to-one with calling expression
- Remaining input/outputs will be stored in a cell array named varargin/varargout
- help varargin, help varargout for more information

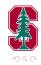

Function Types Inputs/Outputs

## varargin, varargout $\operatorname{Example}$

```
function [b, varargout] = vararg_ex(a, varargin)
1
2
3 b = a^2;
  class(varargin)
4
  varargout = cell(length(varargin)-a,1);
5
  [varargout{:}] = varargin{1:end-a};
6
7
  end
8
  >> [b, vo1, vo2] = ...
      vararg_ex(2, 'varargin', 'varargout', 'example', '!');
  ans =
  cell
  vo1 =
  varargin
  vo2 =
  varargout
```

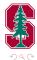

<ロト < 同ト < ヨト < ヨト

## Outline

## 1 Logistics

## 2 Data Types

- Numeric Arrays
- Cells & Cell Arrays
- Struct & Struct Arrays
- Function Handles

#### **3** Functions and Scripts

- Function Types
- Workspace Control
- Inputs/Outputs
- Publish

## 4 MATLAB Tools

**5** Code Performance

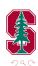

<ロト <問ト < 国ト < 国ト

# Debugger

- Breakpoint
- Step, Step In, Step Out
- Continue
- Tips/Tricks
  - Very useful!
  - Error occurs only on 10031 iteration. How to debug?

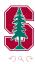

3

◆ □ ▶ ◆ 何 ▶

# Debugger

- Breakpoint
- Step, Step In, Step Out
- Continue
- Tips/Tricks
  - Very useful!
  - Error occurs only on 10031 iteration. How to debug?
    - Conditional breakpoints
    - Try/catch
    - If statements

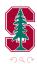

3

◆ □ ▶ ◆ 何 ▶

## Profiler

- Debug and optimize MATLAB code by tracking execution time
  - Itemized timing of individual functions
  - Itemized timing of individual lines within each function
  - Records information about execution time, number of function calls, function dependencies
  - Debugging tool, understand unfamiliar file
- profile (on, off, viewer, clear, -timer)
- profsave
  - Save profile report to HTML format
- Demo: nltruss.m
- Other performance assessment functions
  - tic, toc, timeit, bench, cputime
  - memory

< 口 > < 同

## Outline

## 1 Logistics

## 2 Data Types

- Numeric Arrays
- Cells & Cell Arrays
- Struct & Struct Arrays
- Function Handles

#### **3** Functions and Scripts

- Function Types
- Workspace Control
- Inputs/Outputs
- Publish

## 4 MATLAB Tools

## **5** Code Performance

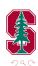

<ロト <問ト < 国ト < 国ト

# Performance Optimization

- Optimize the algorithm itself
- Be careful with matrices!
  - Sparse vs. full
  - Parentheses
    - A\*B\*C\*v
    - A\*(B\*(C\*v))
- Order of arrays matters
  - Fortran ordering
- Vectorization
  - MATLAB highly optimized for array operations
  - Whenever possible, loops should be re-written using arrays
- Memory management
  - Preallocation of arrays
  - Delayed copy
  - Contiguous memory

< □ > < / →

# Order of Arrays

- Due to Fortran ordering, indexing column-wise is much faster than indexing row-wise
  - Contiguous memory

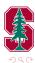

< ∃⇒

< □ > < 同 >

## Order of Arrays

- Due to Fortran ordering, indexing column-wise is much faster than indexing row-wise
  - Contiguous memory

```
mat = ones(1000, 1000); n = 1e6;
tic();
for i=1:n, vec = mat(1,:); end
toc()
tic();
for i=1:n, vec = mat(:,1); end
toc()
```

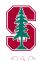

・ロト ・ 同ト ・ ヨト

## Vectorization

#### Toy Example

i = 0; for t = 0:.01:10 i = i + 1; y(i) = sin(t); end

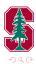

æ

(日) (종) (종) (종)

## Vectorization

#### Toy Example

i = 0; for t = 0:.01:10 i = i + 1; y(i) = sin(t); end

#### Vectorized

y = sin(0:.01:10);

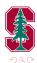

(日) (종) (종) (종)

## Vectorization

Slightly less toy example

## Toy Example

i = 0;for t = 0:.01:10i = i + 1;y(i) = sin(t);end

#### Vectorized

v = sin(0:.01:10);

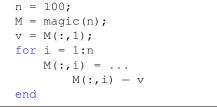

(日) (四) (日) (日) (日)

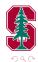

## Vectorization

#### Toy Example

i = 0; for t = 0:.01:10 i = i + 1; y(i) = sin(t); end

#### Vectorized

y = sin(0:.01:10);

Slightly less toy example

n = 100; M = magic(n); v = M(:,1); for i = 1:n M(:,i) = ... M(:,i) - v end

#### Vectorized

n=100; M = magic(n); v = M(:,1); M=bsxfun(@minus,M,v);

(日) (日) (日) (日) (日)

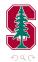

Memory Management Functions

| Command | Description                                  |
|---------|----------------------------------------------|
| clear   | Remove items from workspace                  |
| pack    | Consolidate workspace memory                 |
| save    | Save workspace variables to file             |
| load    | Load variables from file into workspace      |
| inmem   | Names of funcs, MEX-files, classes in memory |
| memory  | Display memory information                   |
| whos    | List variables in workspace, sizes and types |

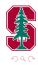

æ

(日) (종) (종) (종)

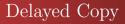

- When MATLAB arrays passed to a function, only copied to local workspace when it is *modified*
- Otherwise, entries accessed based on original location in memory

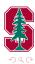

- E )

◆ □ ▶ ◆ 何 ▶

# Delayed Copy

- When MATLAB arrays passed to a function, only copied to local workspace when it is *modified*
- Otherwise, entries accessed based on original location in memory

```
1 function b = delayed_copy_ex1(A)
2 b = 10*A(1,1);
3 end
```

```
1 function b = delayed_copy_ex2(A)
2 A(1,1) = 5; b = 10*A(1,1);
3 end
```

```
>> A = rand(10000);
>> tic; b=delayed_copy_ex1(A); toc
Elapsed time is 0.000083 seconds.
>> tic; b=delayed_copy_ex2(A); toc
Elapsed time is 0.794531 seconds.
```

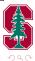

・ロト ・同ト ・ヨト

# Delayed Copy

```
1 function b = delayed_copy_ex3(A)
2 b = 10*A(1,1); disp(A); A(1,1) = 5; disp(A);
3 end
```

```
>> format debug
>> A = rand(2);
>> disp(A) % Output pruned for brevity
pr = 39cd3220
>> delayed_copy_ex3(A); % Output pruned for brevity
pr = 39cd3220
pr = 3af96320
```

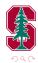

<ロト < 同ト < ヨト < ヨト

# Contiguous Memory and Preallocation

- Contiguous memory
  - Numeric arrays are *always* stored in a contiguous block of memory
  - Cell arrays and structure arrays are not necessarily stored contiguously
    - The contents of a given cell or structure *are* stored contiguously

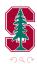

< 日 > < 同 >

# Contiguous Memory and Preallocation

- Contiguous memory
  - Numeric arrays are *always* stored in a contiguous block of memory
  - Cell arrays and structure arrays are not necessarily stored contiguously
    - The contents of a given cell or structure *are* stored contiguously
- Preallocation of contiguous data structures
  - Data structures stored as contiguous blocks of data should be preallocated instead of incrementally grown (i.e. in a loop)
  - Each size increment of such a data type requires:
    - $\bullet\,$  Location of new contiguous block of memory able to store new object
    - Copying original object to new memory location
    - Writing new data to new memory location

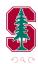

<<br />
<<br />